## Indesign CS2 to CC PDF creation Export straight to a pdf

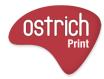

All placed images must be 300dpi or over and CMYK or the correct spot colour names. Preflght your work make sure there are no flaged problems

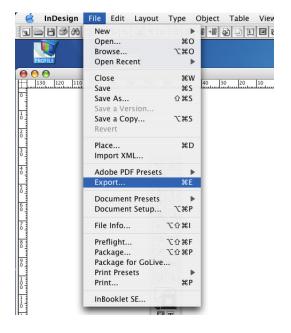

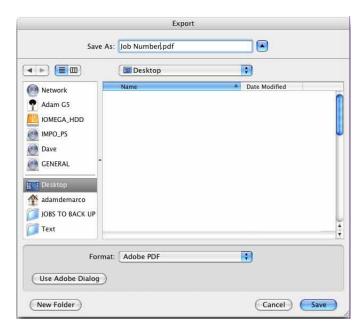

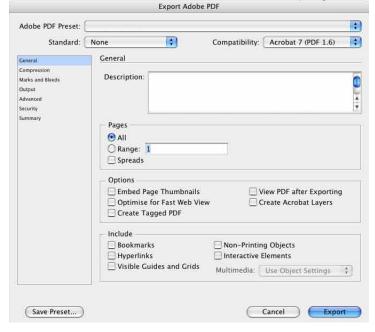

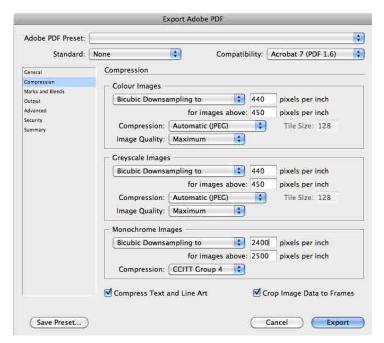

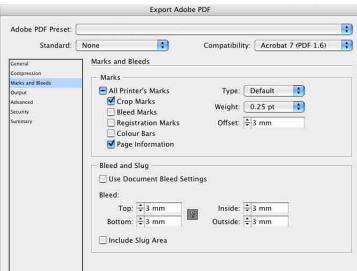

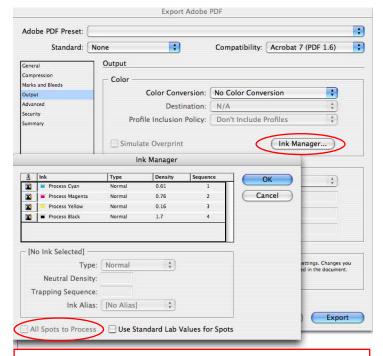

If the job is CMYK please turn all spot colours to CMYK. If the job has spot colours please ensure that the correct spot colours are in the lnk Manager.

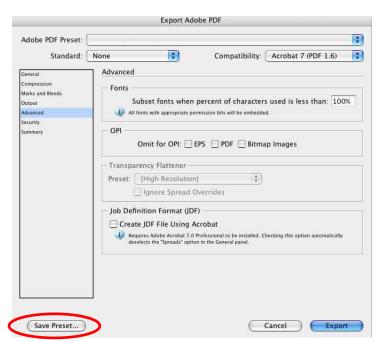

now save as a Preset for future use.